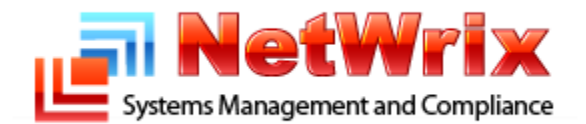

# **Alerts Specification**

### **NetWrix SCOM Management Pack for Exchange Change Reporter Technical Article**

### **Table of Contents**

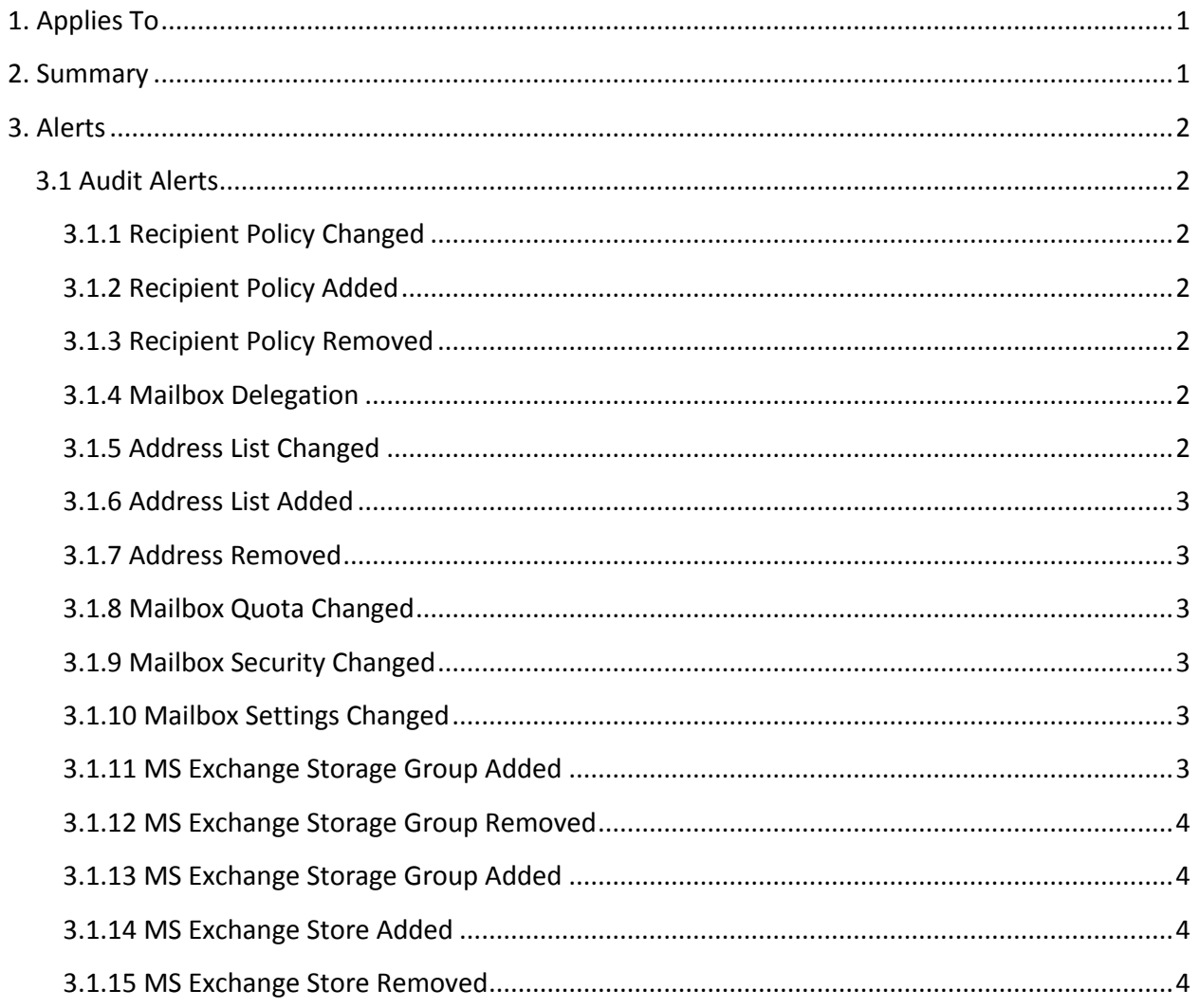

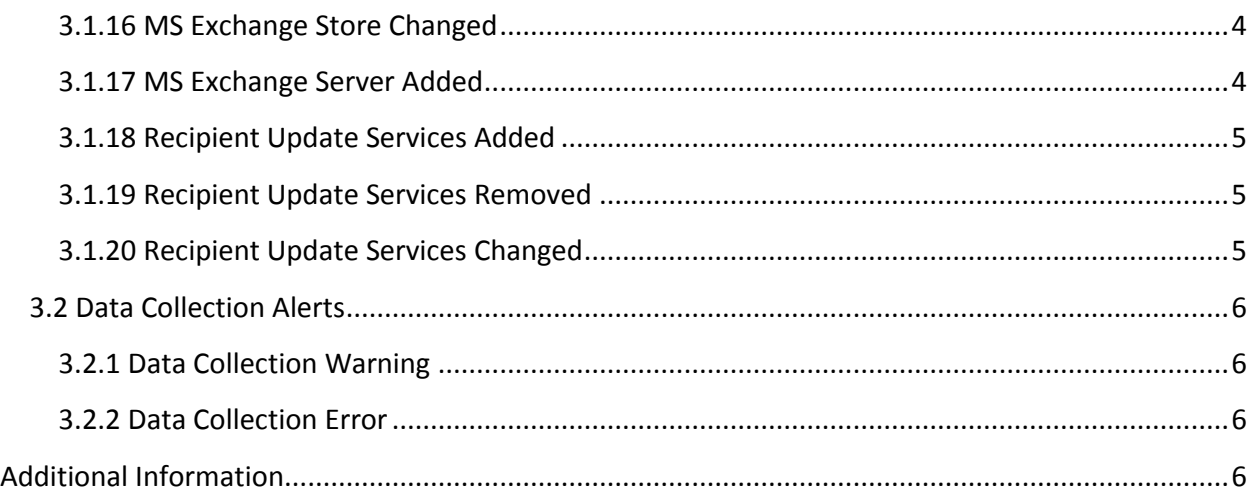

#### **Contacting NetWrix Support**

If you have any questions please feel free to contact the [NetWrix support team.](http://www.netwrix.com/support.html)

NetWrix provides unlimited phone and email support for customers who purchase the commercial version (including evaluation). In addition, on the [NetWrix Support Forum,](http://www.netwrix.com/forum/) a limited support is provided for customers who use the freeware version.

#### **Disclaimer**

The information in this publication is furnished for information use only, does not constitute a commitment from NetWrix Corporation of any features or functions discussed and is subject to change without notice. NetWrix Corporation assumes no responsibility or liability for any errors or inaccuracies that may appear in this publication.

NetWrix is a registered trademark of NetWrix Corporation. The NetWrix logo and all other NetWrix product or service names and slogans are registered trademarks or trademarks of NetWrix Corporation. Active Directory is a trademark of Microsoft Corporation. All other trademarks and registered trademarks are property of their respective owners.

© 2011 NetWrix Corporation. All rights reserved. [www.netwrix.com](http://www.netwrix.com/)

# <span id="page-3-0"></span>**1. Applies To**

NetWrix SCOM Management Pack for Exchange Change Reporter.

## <span id="page-3-1"></span>**2. Summary**

NetWrix Exchange Change Reporter records change events to the NetWrix Change Reporter event log if integration with Microsoft System Center Operations Manager (also known as *SCOM)* is enabled. NetWrix SCOM Management Pack for Exchange Change Reporter is a solution that uses this event log to capture all changes made to your Exchange environment and feeds the audit data to SCOM, which generates appropriate reports and alerts.

This article describes alerts triggered by SCOM alerting rules. For each alert, the following information is available:

- Alert severity level
- Trigger events
- Name and brief description of the alerting rule that triggered the alert.

## <span id="page-4-0"></span>**3. Alerts**

<span id="page-4-1"></span>This section describes alerting rules supported by SCOM Management Pack.

### **3.1 Audit Alerts**

This section describes alerts triggered by changes made to your Exchange environment. The alerts help you detect unauthorized changes and violations of your security policy.

#### <span id="page-4-2"></span>**3.1.1 Recipient Policy Changed**

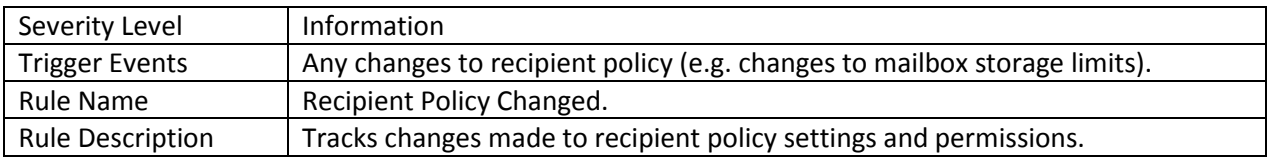

#### <span id="page-4-3"></span>**3.1.2 Recipient Policy Added**

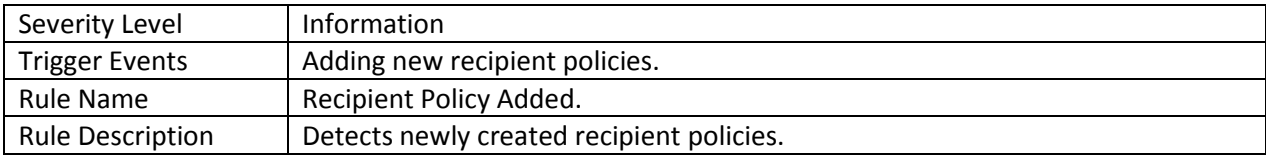

#### <span id="page-4-4"></span>**3.1.3 Recipient Policy Removed**

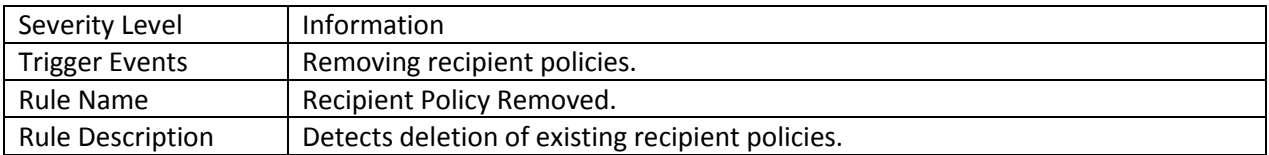

#### <span id="page-4-5"></span>**3.1.4 Mailbox Delegation**

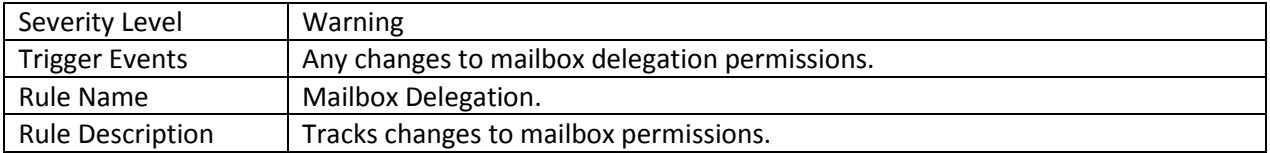

#### <span id="page-4-6"></span>**3.1.5 Address List Changed**

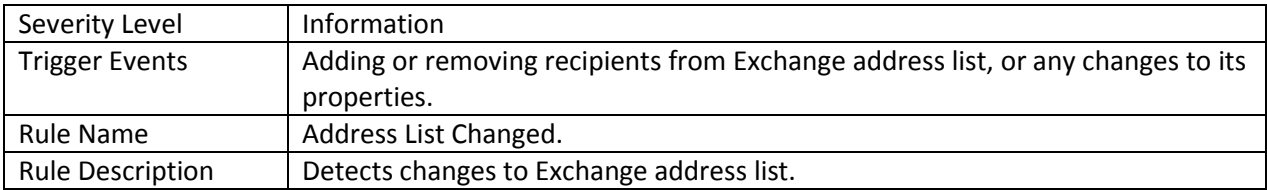

#### <span id="page-5-0"></span>**3.1.6 Address List Added**

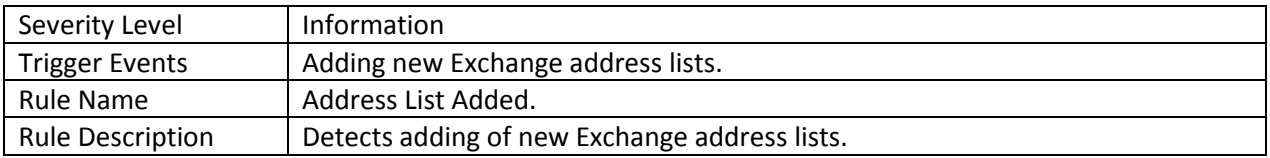

#### <span id="page-5-1"></span>**3.1.7 Address Removed**

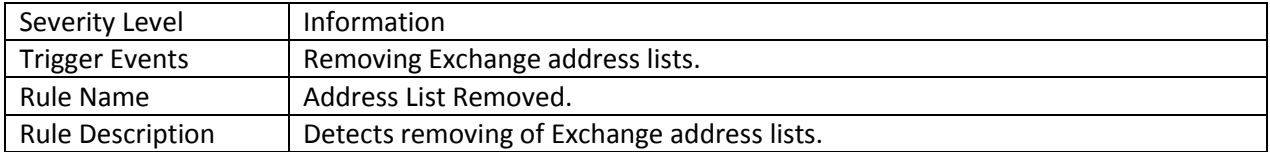

#### <span id="page-5-2"></span>**3.1.8 Mailbox Quota Changed**

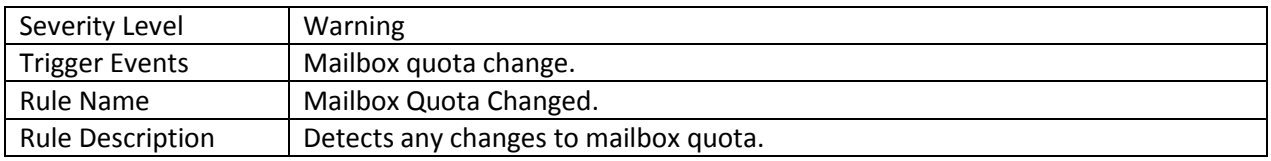

#### <span id="page-5-3"></span>**3.1.9 Mailbox Security Changed**

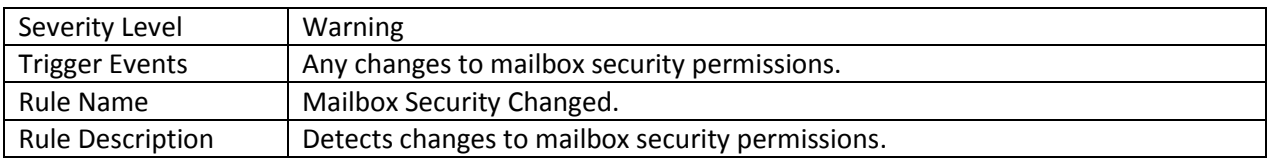

#### <span id="page-5-4"></span>**3.1.10 Mailbox Settings Changed**

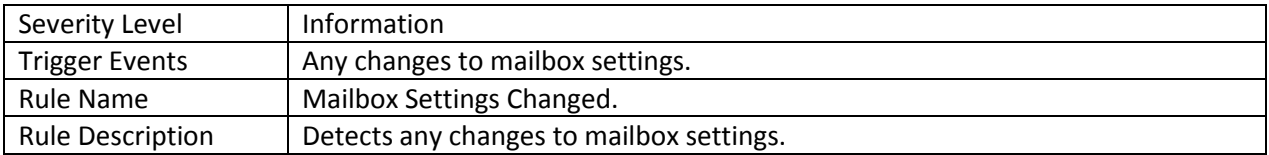

#### <span id="page-5-5"></span>**3.1.11 MS Exchange Storage Group Added**

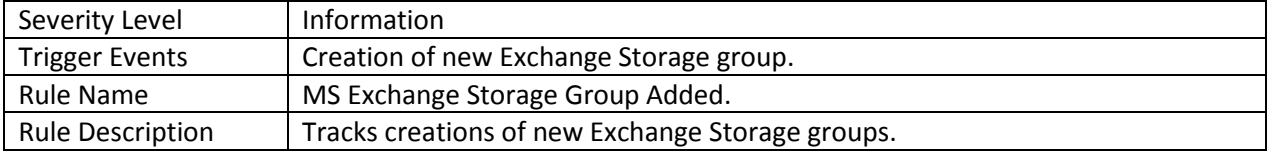

#### <span id="page-6-0"></span>**3.1.12 MS Exchange Storage Group Removed**

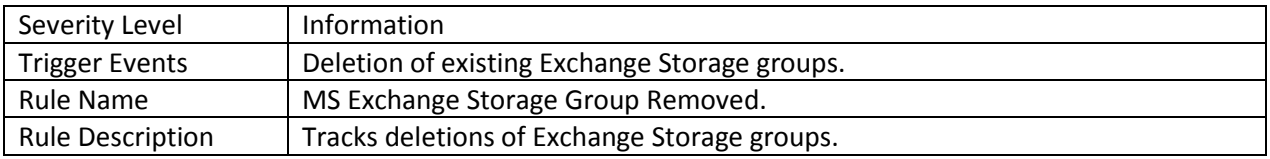

#### <span id="page-6-1"></span>**3.1.13 MS Exchange Storage Group Added**

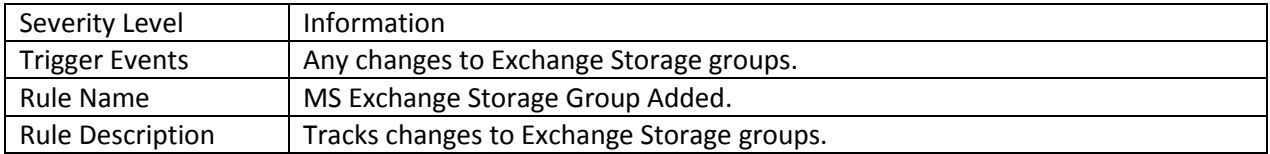

#### <span id="page-6-2"></span>**3.1.14 MS Exchange Store Added**

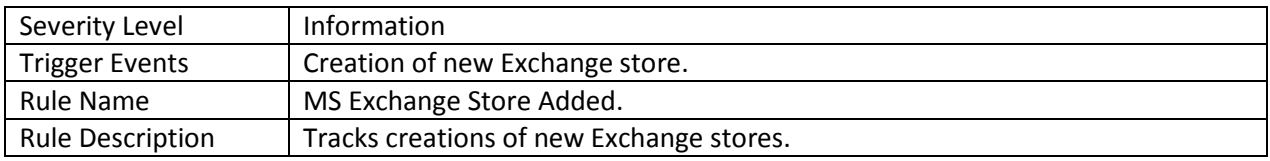

#### <span id="page-6-3"></span>**3.1.15 MS Exchange Store Removed**

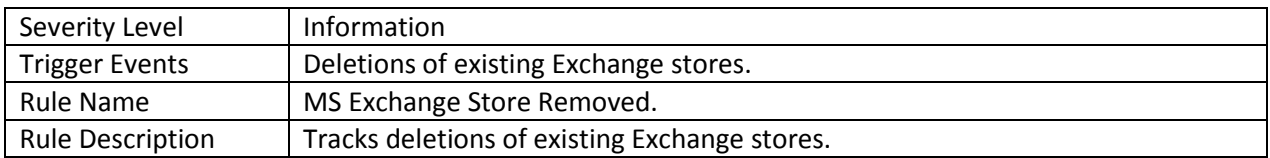

#### <span id="page-6-4"></span>**3.1.16 MS Exchange Store Changed**

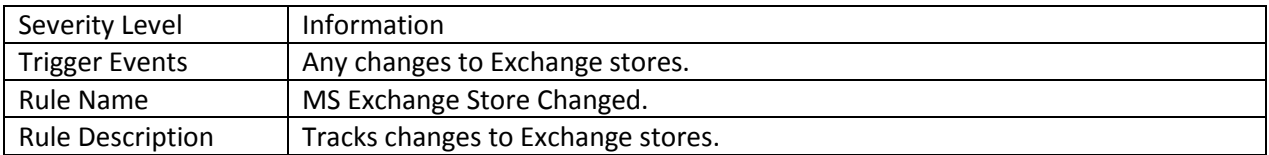

#### <span id="page-6-5"></span>**3.1.17 MS Exchange Server Added**

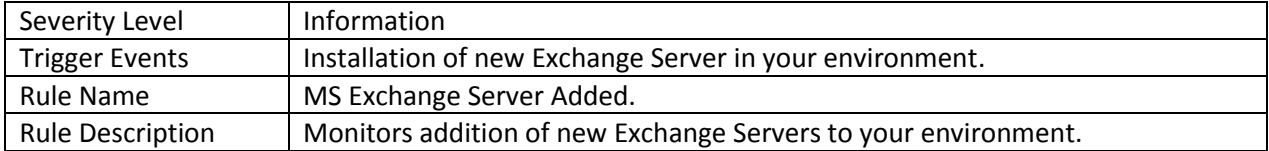

#### <span id="page-7-0"></span>**3.1.18 Recipient Update Services Added**

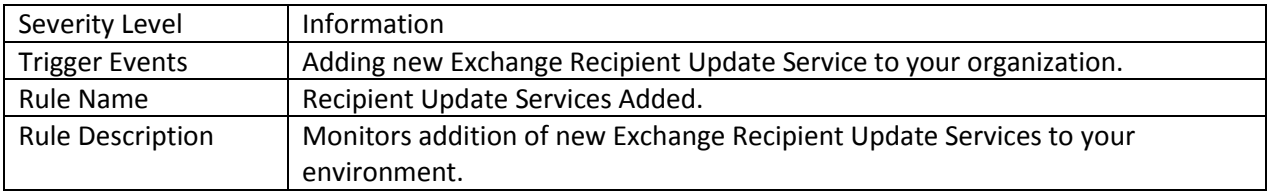

#### <span id="page-7-1"></span>**3.1.19 Recipient Update Services Removed**

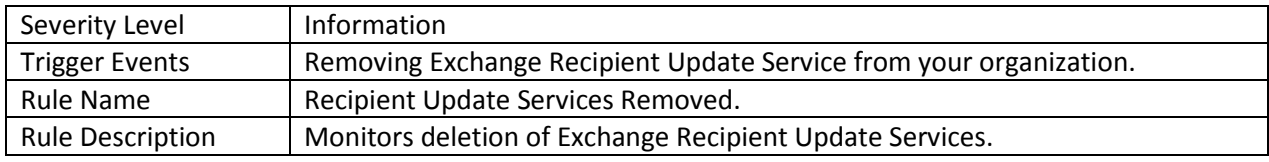

#### <span id="page-7-2"></span>**3.1.20 Recipient Update Services Changed**

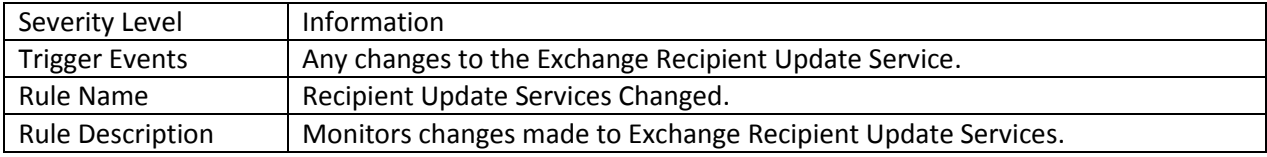

### <span id="page-8-0"></span>**3.2 Data Collection Alerts**

This section describes alerts triggered by errors and warnings encountered when NetWrix Exchange Change Reporter gathers the audit data.

#### <span id="page-8-1"></span>**3.2.1 Data Collection Warning**

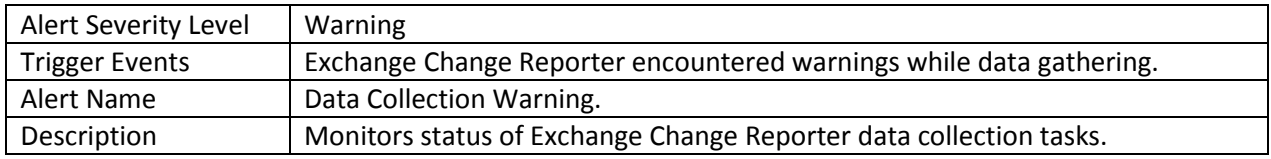

#### <span id="page-8-2"></span>**3.2.2 Data Collection Error**

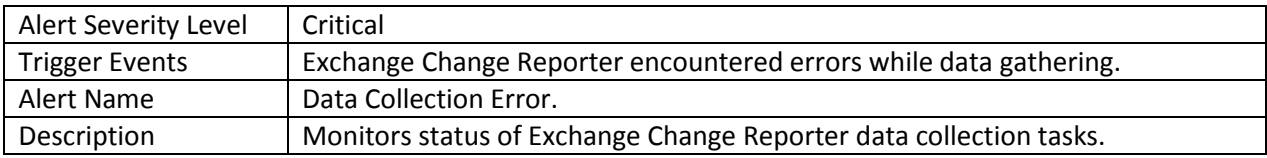

### <span id="page-8-3"></span>**Additional Information**

Last updated: June 29, 2011

For more information, refer to the SCOM Management Pack page at [http://www.netwrix.com/scom\\_active\\_directory\\_management\\_pack.html](http://www.netwrix.com/scom_active_directory_management_pack.html)